イオンモール高岡→二上団地前 バスタイムスケジュールと 路線図

由)

41 二上団地前 (富大高岡 経

Bイオンモール高岡→二上団地前 (宣大高岡 经 [アプリを使って見る](https://moovitapp.com/index/api/onelink/3986059930?pid=Web_SEO_Lines-PDF&c=Footer_Button&is_retargeting=true&af_inactivity_window=30&af_click_lookback=7d&af_reengagement_window=7d&GACP=v%3D2%26tid%3DG-27FWN98RX2%26cid%3DGACP_PARAM_CLIENT_ID%26en%3Dinstall%26ep.category%3Doffline%26ep.additional_data%3DGACP_PARAM_USER_AGENT%26ep.page_language%3Dja%26ep.property%3DSEO%26ep.seo_type%3DLines%26ep.country_name%3D%25E6%2597%25A5%25E6%259C%25AC%26ep.metro_name%3D%25E5%25AF%258C%25E5%25B1%25B1%25E7%259C%258C%2520-%2520Toyama%2520Prefecture&af_sub4=SEO_other&af_sub8=%2Findex%2Fja%2Fline-pdf-%25E5%25AF%258C%25E5%25B1%25B1%25E7%259C%258C___Toyama_Prefecture-6198-3751933-137320303&af_sub9=View&af_sub1=6198&af_sub7=6198&deep_link_sub1=6198&deep_link_value=moovit%3A%2F%2Fline%3Fpartner_id%3Dseo%26lgi%3D137320303%26add_fav%3D1&af_ad=SEO_other_%E3%82%A4%E3%82%AA%E3%83%B3%E3%83%A2%E3%83%BC%E3%83%AB%E9%AB%98%E5%B2%A1%E2%86%92%E4%BA%8C%E4%B8%8A%E5%9B%A3%E5%9C%B0%E5%89%8D_41%20%E4%BA%8C%E4%B8%8A%E5%9B%A3%E5%9C%B0%E5%89%8D%EF%BC%88%E5%AF%8C%E5%A4%A7%E9%AB%98%E5%B2%A1%20%E7%B5%8C%E7%94%B1%EF%BC%89_%E5%AF%8C%E5%B1%B1%E7%9C%8C%20-%20Toyama%20Prefecture_View&deep_link_sub2=SEO_other_%E3%82%A4%E3%82%AA%E3%83%B3%E3%83%A2%E3%83%BC%E3%83%AB%E9%AB%98%E5%B2%A1%E2%86%92%E4%BA%8C%E4%B8%8A%E5%9B%A3%E5%9C%B0%E5%89%8D_41%20%E4%BA%8C%E4%B8%8A%E5%9B%A3%E5%9C%B0%E5%89%8D%EF%BC%88%E5%AF%8C%E5%A4%A7%E9%AB%98%E5%B2%A1%20%E7%B5%8C%E7%94%B1%EF%BC%89_%E5%AF%8C%E5%B1%B1%E7%9C%8C%20-%20Toyama%20Prefecture_View)

イオンモール高岡→二上団地前 バス行41 二上団地前(富大高岡 経由)にはルートが1つあります。平日の運行時間は 次のとおりです。

(1)41 二上団地前(富大高岡 経由):16:20

Moovitアプリを使用して、最寄りのイオンモール高岡→二上団地前 バス駅を見つけ、次のイオンモール高岡→二上団 地前バスが到着するのはいつかを調べることができます。

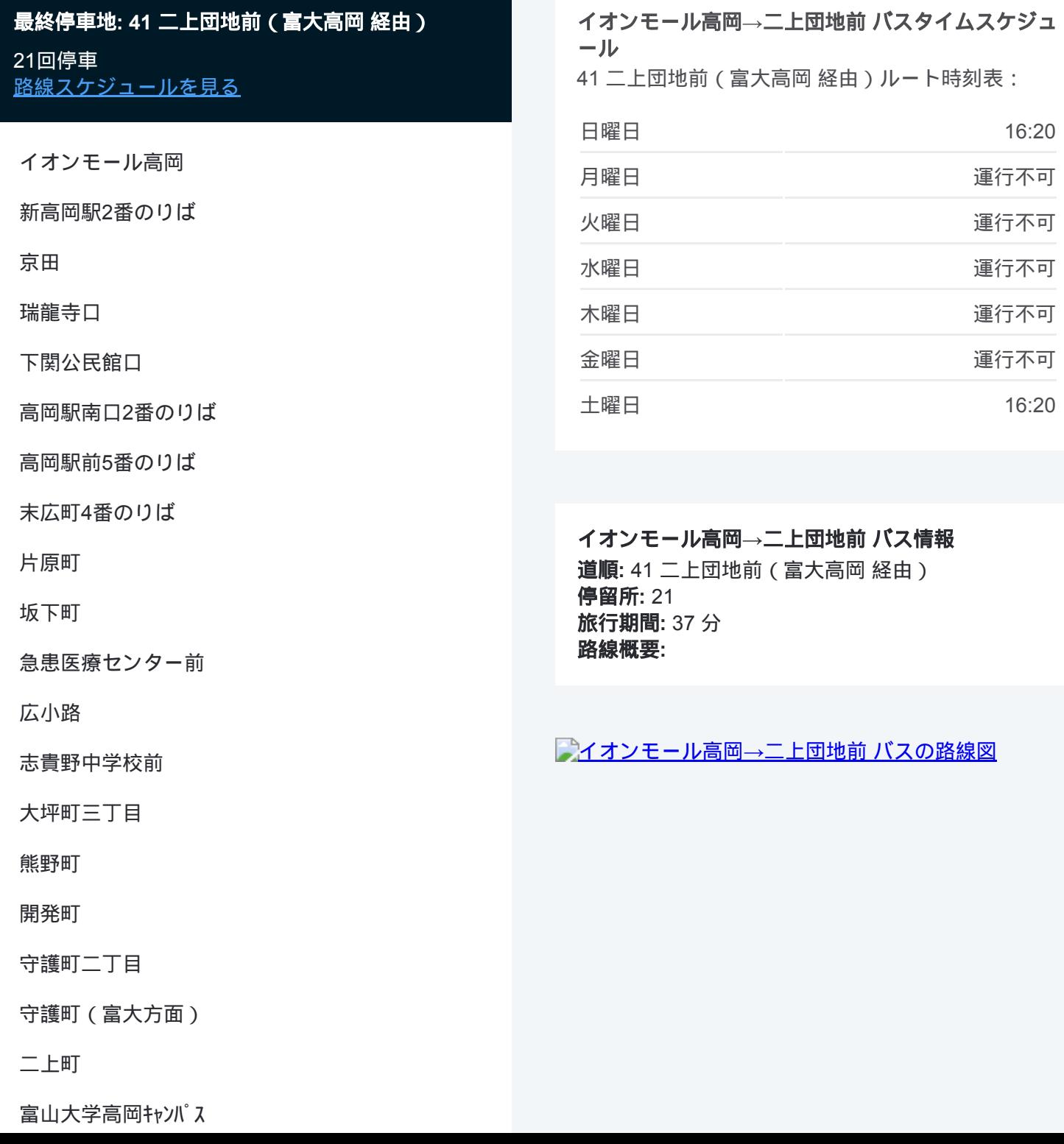

イオンモール高岡→二上団地前 バスのタイムスケジュールと路線図は、 moovitapp.comのオフラインPDFでご覧いただけます。 [Moovit App](https://moovitapp.com/%E5%AF%8C%E5%B1%B1%E7%9C%8C___toyama_prefecture-6198/lines/%E3%82%A4%E3%82%AA%E3%83%B3%E3%83%A2%E3%83%BC%E3%83%AB%E9%AB%98%E5%B2%A1%E2%86%92%E4%BA%8C%E4%B8%8A%E5%9B%A3%E5%9C%B0%E5%89%8D/137320303/6918127/ja?ref=2&poiType=line&customerId=4908&af_sub8=%2Findex%2Fja%2Fline-pdf-%25E5%25AF%258C%25E5%25B1%25B1%25E7%259C%258C___Toyama_Prefecture-6198-3751933-137320303&utm_source=line_pdf&utm_medium=organic&utm_term=41%20%E4%BA%8C%E4%B8%8A%E5%9B%A3%E5%9C%B0%E5%89%8D%EF%BC%88%E5%AF%8C%E5%A4%A7%E9%AB%98%E5%B2%A1%20%E7%B5%8C%E7%94%B1%EF%BC%89)を使用 して、ライブバスの時刻、電車のスケジュール、または地下鉄のスケジュ ール、富山県 - Toyama Prefecture内のすべての公共交通機関の手順を確認 します。

Moovit[について](https://moovit.com/about-us/?utm_source=line_pdf&utm_medium=organic&utm_term=41%20%E4%BA%8C%E4%B8%8A%E5%9B%A3%E5%9C%B0%E5%89%8D%EF%BC%88%E5%AF%8C%E5%A4%A7%E9%AB%98%E5%B2%A1%20%E7%B5%8C%E7%94%B1%EF%BC%89) · MaaS[ソリューション](https://moovit.com/maas-solutions/?utm_source=line_pdf&utm_medium=organic&utm_term=41%20%E4%BA%8C%E4%B8%8A%E5%9B%A3%E5%9C%B0%E5%89%8D%EF%BC%88%E5%AF%8C%E5%A4%A7%E9%AB%98%E5%B2%A1%20%E7%B5%8C%E7%94%B1%EF%BC%89) · [サポート対象国](https://moovitapp.com/index/ja/%E5%85%AC%E5%85%B1%E4%BA%A4%E9%80%9A%E6%A9%9F%E9%96%A2-countries?utm_source=line_pdf&utm_medium=organic&utm_term=41%20%E4%BA%8C%E4%B8%8A%E5%9B%A3%E5%9C%B0%E5%89%8D%EF%BC%88%E5%AF%8C%E5%A4%A7%E9%AB%98%E5%B2%A1%20%E7%B5%8C%E7%94%B1%EF%BC%89) · Mooviter[コミュニティ](https://editor.moovitapp.com/web/community?campaign=line_pdf&utm_source=line_pdf&utm_medium=organic&utm_term=41%20%E4%BA%8C%E4%B8%8A%E5%9B%A3%E5%9C%B0%E5%89%8D%EF%BC%88%E5%AF%8C%E5%A4%A7%E9%AB%98%E5%B2%A1%20%E7%B5%8C%E7%94%B1%EF%BC%89&lang=en)

© 2024 Moovit - All Rights Reserved.

ライブで到着時間を確認する。

 $\begin{tabular}{|c|c|c|c|} \hline \quad \quad & \text{Use} \\ \hline \quad \quad & \text{Web App} \\ \hline \quad \quad & \text{Web App} \\ \hline \end{tabular} \hspace{1em} \begin{tabular}{c} \multicolumn{1}{c|}{\text{Gogle Play}} \\ \hline \quad \quad & \text{SoglePlay} \\ \hline \quad \quad & \text{Veflexat} \\ \hline \end{tabular}$